# **API**

# **Кабінету користувача**

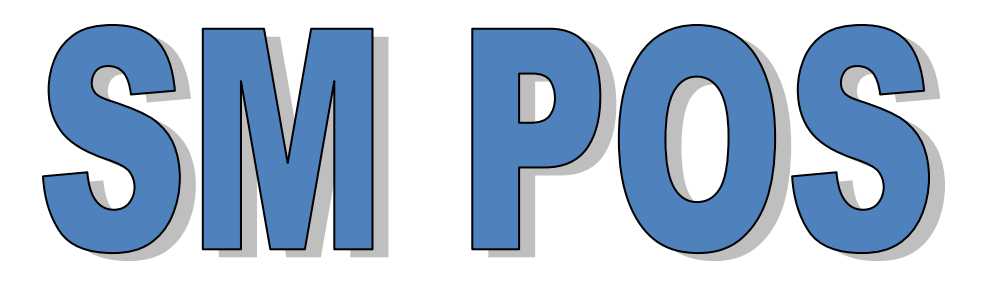

# **Зміст**

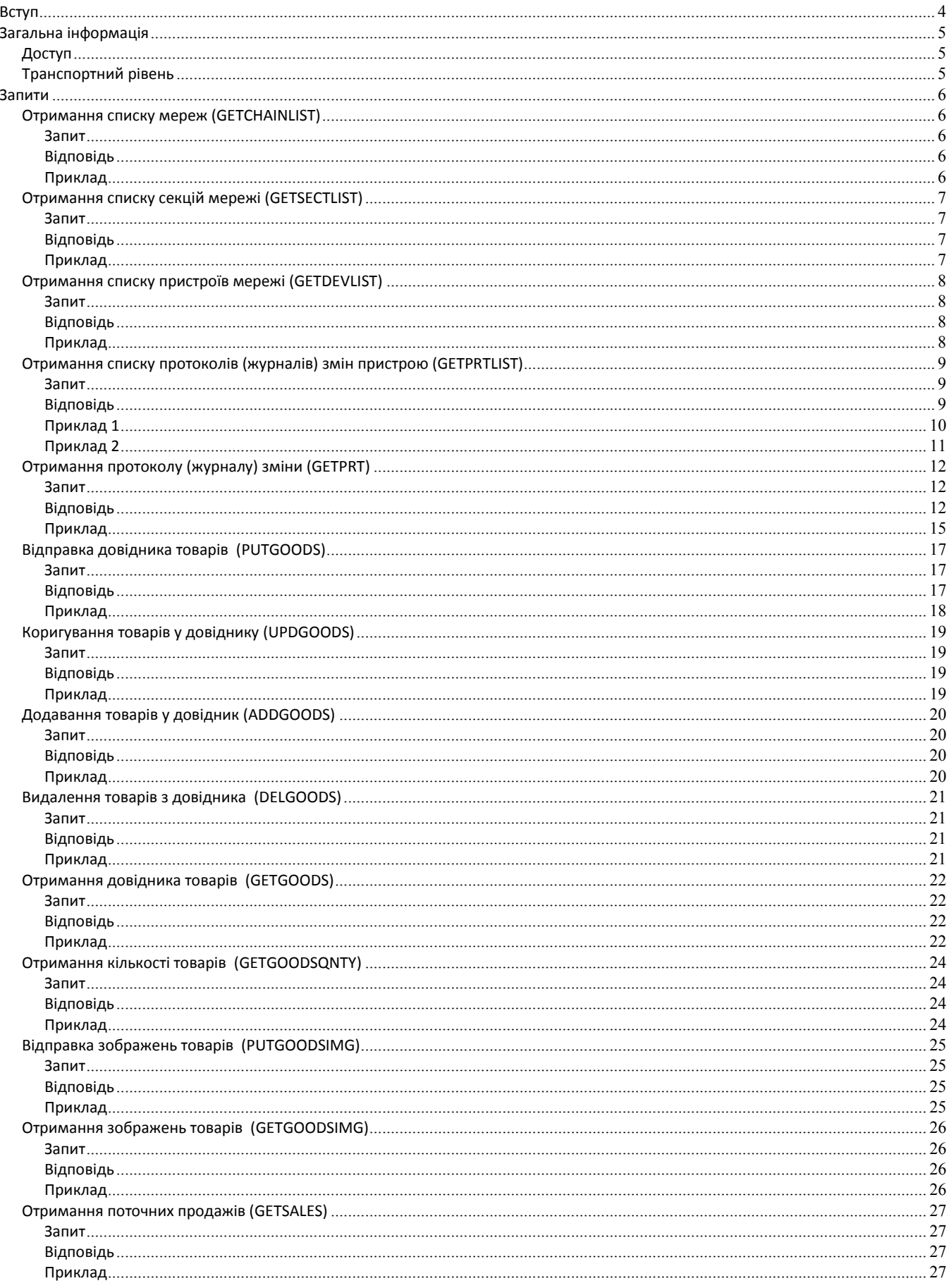

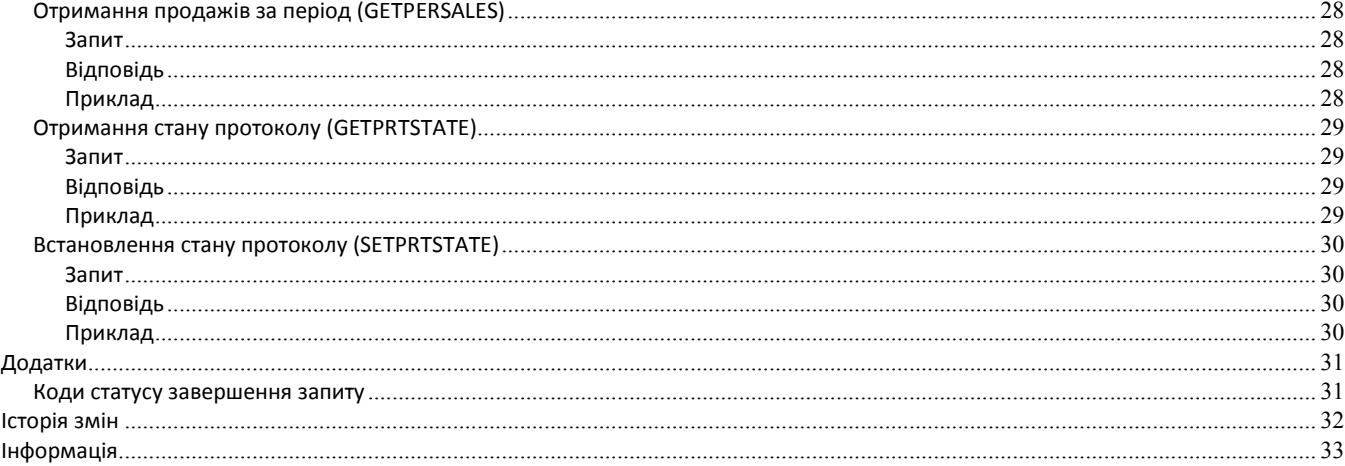

# <span id="page-3-0"></span>**Вступ**

Цей документ містить опис API для взаємодії з Кабінетом користувача SM POS.

Наразі функціонал доступу до Кабінету з використанням API перебуває у стані бета-тестування. Тому можливі зміни в запитах та структурах даних, пов'язані з доповненням/зміною функціоналу та виправленням можливих помилок. Заздалегідь приносимо вибачення за можливі незручності, які з цим пов'язані.

Будемо щиро вдячні за пропозиції щодо доповнення/зміни функціоналу, а також повідомлення про можливі помилки та неточності.

Для зв'язку використовуйте email: support@smpos.app.

*Команда SM POS.*

# <span id="page-4-0"></span>**Загальна інформація**

# <span id="page-4-1"></span>*Доступ*

Для доступу до Кабінету через API використовуються облікові дані (email та пароль) зареєстрованого користувача Кабінету.

<span id="page-4-2"></span>Для цього користувача необхідно встановити відповідні права (з приміткою API) у розділі "Адміністрування".

# *Транспортний рівень*

Взаємодія з Кабінетом через API виконується шляхом надсилання JSON-запитів (content-type: application/json; charset=UTF-8) з використанням методу POST на адресу [https://smpos.app/api.](https://smpos.app/api)

Відповіді також надсилаються у вигляді JSON (content-type: application/json; charset=UTF-8).

# <span id="page-5-0"></span>**Запити**

# <span id="page-5-1"></span>*Отримання списку мереж (GETCHAINLIST)*

<span id="page-5-2"></span>Отримання списку зареєстрованих у Кабінеті мереж, до яких користувач має доступ.

#### **Запит**

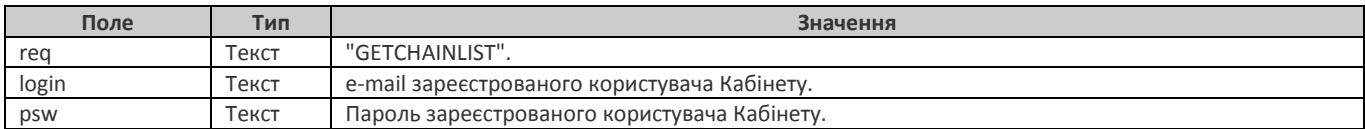

# <span id="page-5-3"></span>**Відповідь**

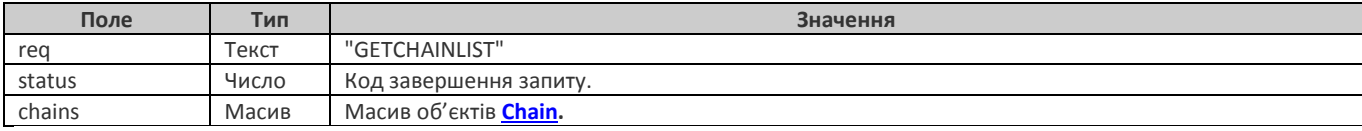

# **Об'єкт** Chain

<span id="page-5-5"></span>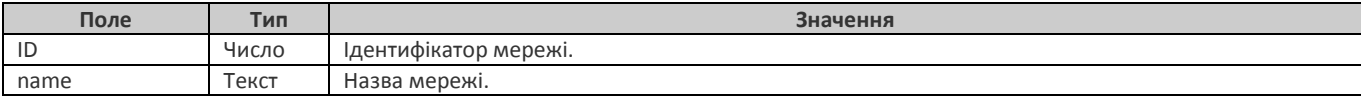

# <span id="page-5-4"></span>**Приклад**

#### **Запит** {

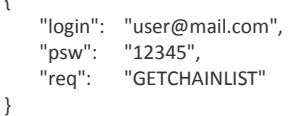

#### **Відповідь**

```
{
    "req": "GETCHAINLIST",
    "status": 0,
    "chains": [
        {
              "ID": 289437,<br>"name": "Мереж
                         "Мережа 1"
        },
        {
              "ID": 348709,
              "name": "Мережа 2"
        }
    \overline{1}}
```
# <span id="page-6-0"></span>*Отримання списку секцій мережі (GETSECTLIST)*

<span id="page-6-1"></span>Отримання списку зареєстрованих у Кабінеті секцій мережі, до яких користувач має доступ.

# **Запит**

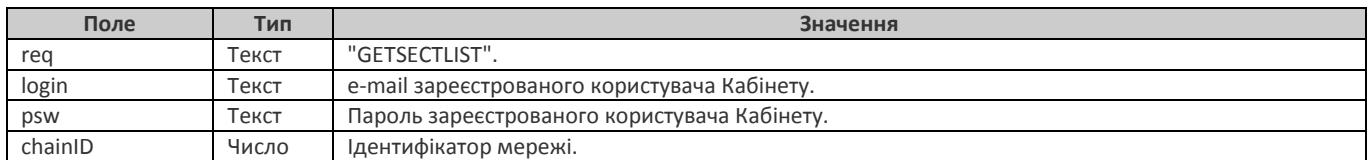

# <span id="page-6-2"></span>**Відповідь**

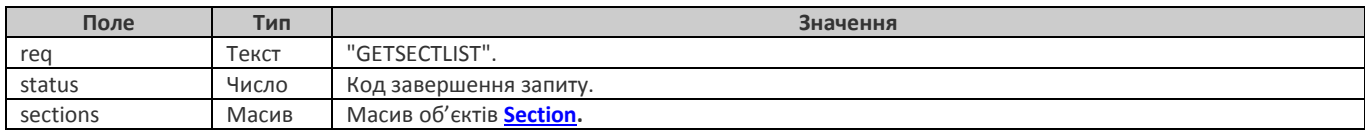

### **Об'єкт** Section

<span id="page-6-4"></span>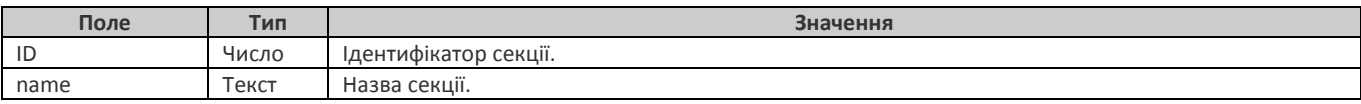

# <span id="page-6-3"></span>**Приклад**

```
Запит
```

```
{
   "login": "user@mail.com",
   "psw": "12345",
   "req": "GETSECTLIST",
   "chainID": 348709
}
Відповідь
```

```
{
   "req": "GETSECTLIST",
   "status": 0,
   "sections": [
       {
         "name":"DEMO",
         "ID": 53
       },
       {
         "name":"SECTION",
         "ID": 39498
       }
   ]
}
```
# <span id="page-7-0"></span>*Отримання списку пристроїв мережі (GETDEVLIST)*

<span id="page-7-1"></span>Отримання списку зареєстрованих у Кабінеті пристроїв мережі, до яких користувач має доступ.

# **Запит**

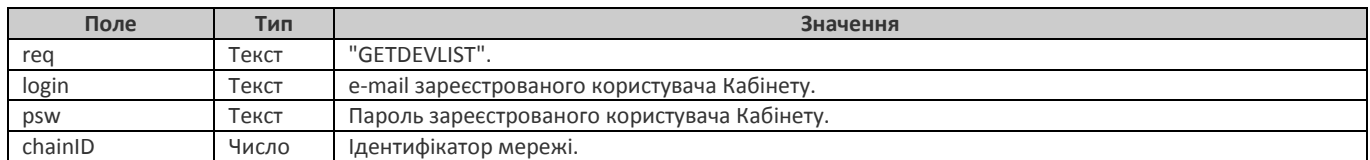

# <span id="page-7-2"></span>**Відповідь**

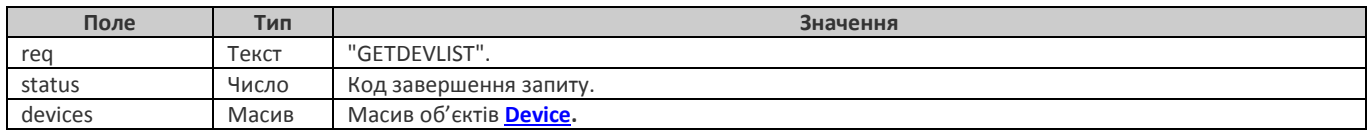

#### **Об'єкт** Device

<span id="page-7-4"></span>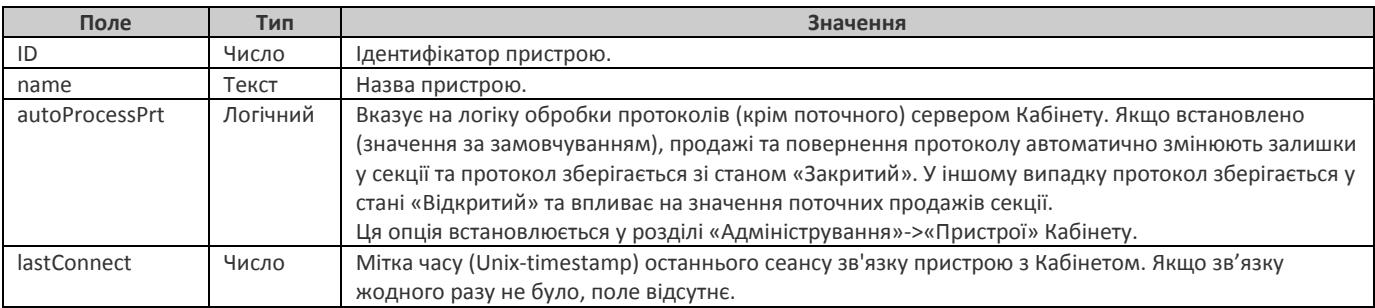

# <span id="page-7-3"></span>**Приклад**

#### **Запит** {

}

```
"login": "user@mail.com",
"psw": "12345",
"req": "GETDEVLIST",
"chainID": 348709
```
### **Відповідь**

```
{
     "req": "GETDEVLIST",
     "status": 0,
     "devices": [
        {
              "name": "Android",<br>"ID": 4,
              "ID":
               "autoProcessPrt": true,<br>"lastConnect": 1678479708
              "lastConnect":
         },
        \overline{\mathcal{L}}"name": "Test",<br>"ID": 6,
              "ID": 6,<br>"autoProcessPrt": true,
              "autoProcessPrt": true,
              "lastConnect":
        },
        {
              "name":<br>"ID": "A8,
              "ID":
              "autoProcessPrt": false
         }
    \, \, \,}
```
# <span id="page-8-0"></span>*Отримання списку протоколів (журналів) змін пристрою (GETPRTLIST)*

<span id="page-8-1"></span>Отримання списку збережених у Кабінеті протоколів змін обраного пристрою.

# **Запит**

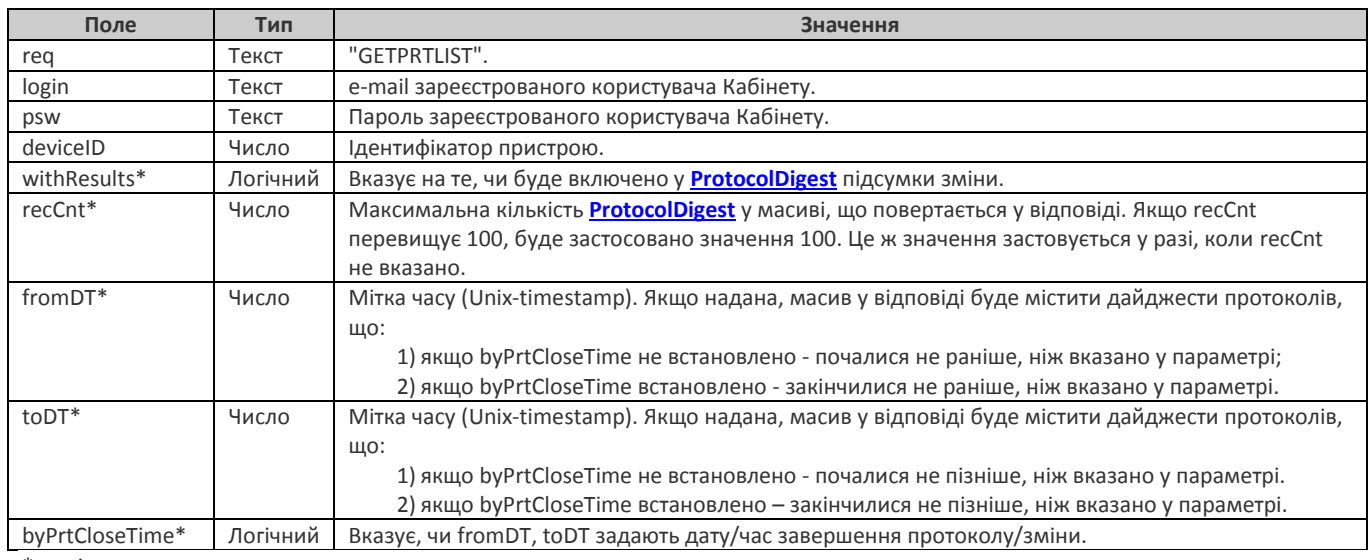

<span id="page-8-2"></span>\* опціональне поле

# **Відповідь**

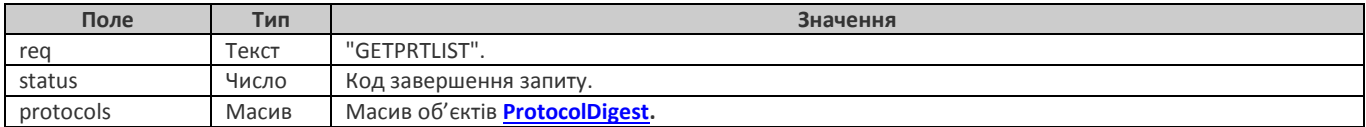

### **Об'єкт** ProtocolDigest **(загальна інформація по протоколу)**

<span id="page-8-3"></span>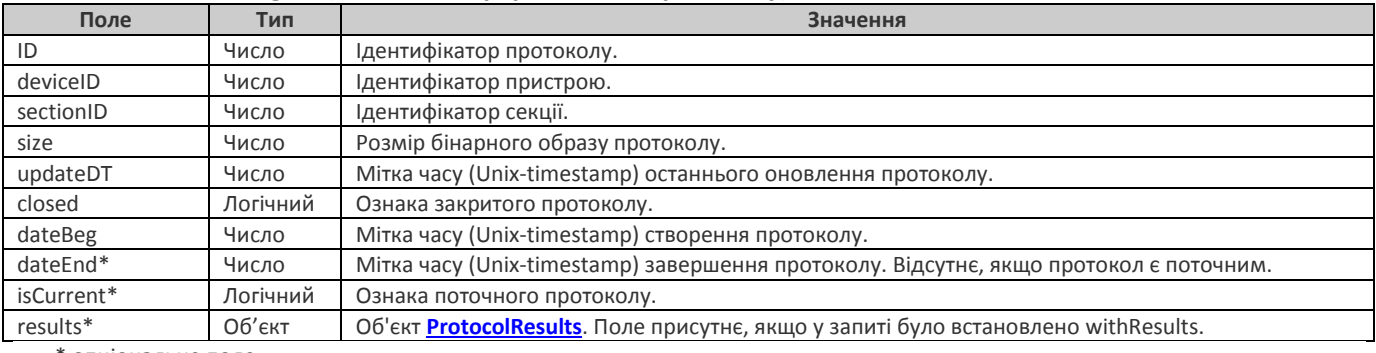

\* опціональне поле

# **Об'єкт** ProtocolResults **(підсумки зміни)**

<span id="page-8-4"></span>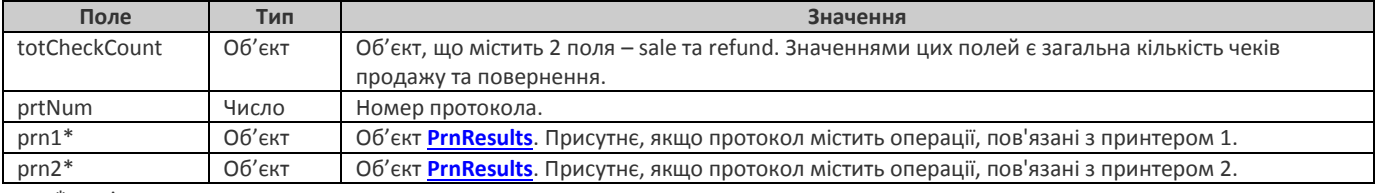

\* опціональне поле

# **Об'єкт** PrnResults **(підсумки по принтеру)**

<span id="page-8-5"></span>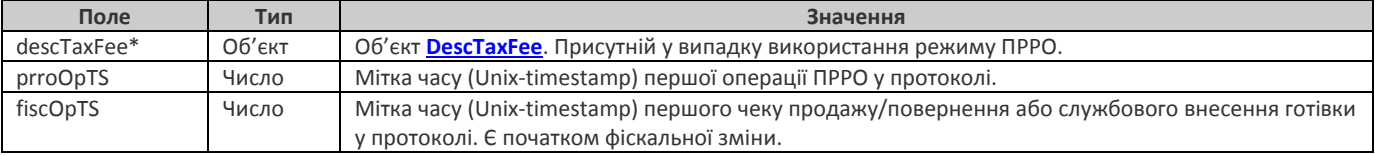

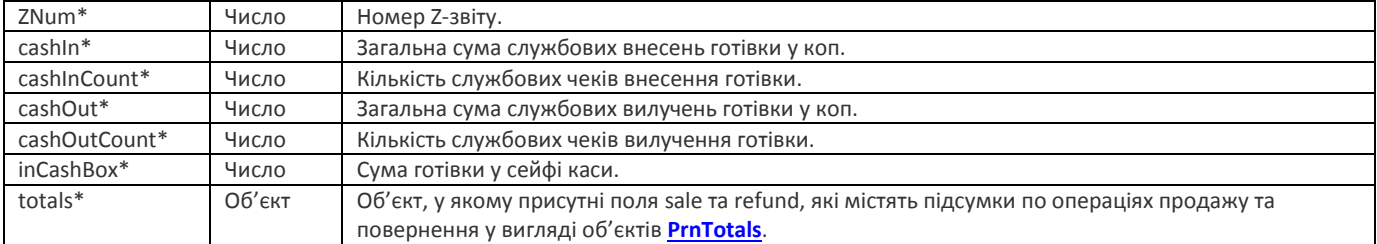

\* опціональне поле

#### **Об'єкт** DescTaxFee **(податкові групи)**

<span id="page-9-1"></span>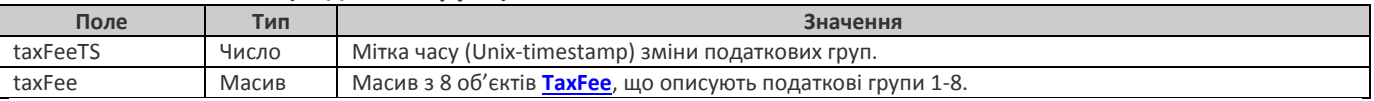

# **Об'єкт** TaxFee **(опис податкової групи)**

<span id="page-9-3"></span>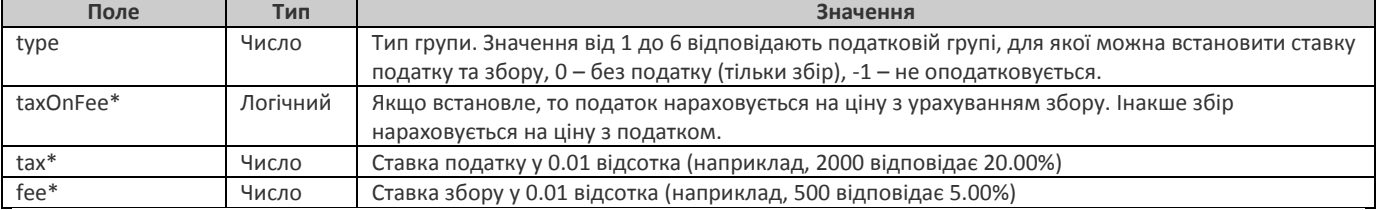

# **Об'єкт** PrnTotals **(підсумки продажів/повернень)**

<span id="page-9-2"></span>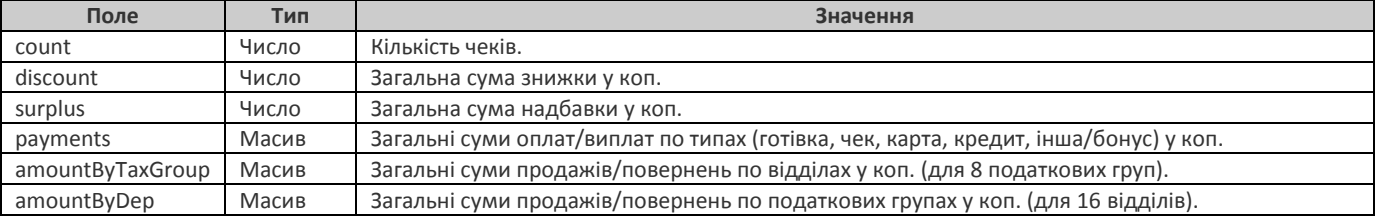

# <span id="page-9-0"></span>**Приклад 1**

#### **Запит** <sup>{</sup>

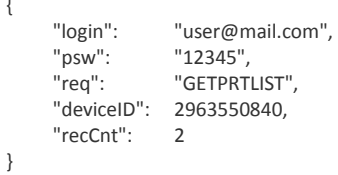

# **Відповідь**

{

```
"req": "GETPRTLIST",
"status": 0,
"protocols": [
   {
          "ID": 3870838792,<br>"deviceID": 2963550840,
                              2963550840,<br>628069203,
          "sectionID":
          "size": 5904,<br>"updateDT": 16782
                              1678284951,
          "closed": true,<br>"dateBeg": 1677
          "dateBeg": 1677853810,
                              1678284950
   },
   {
          "ID": 1731449091,<br>"deviceID": 2963550840,
          "deviceID": 2963550840,<br>"sectionID": 628069203,
                              628069203,
          "size": 4679,<br>"updateDT": 1678448289,
          "updateDT":
          "closed": true,<br>"dateBeg": 1678
                              1678284977,
```

```
"dateEnd": 1678448288
      }
    ]
}
```
# <span id="page-10-0"></span>**Приклад 2**

```
Запит
{
      "login": "user@mail.com",
      "psw": "12345",<br>"req": "GETPRT
      "req": "GETPRTLIST",<br>"deviceID": 2963550840
                    2963550840.
      "recCnt": 1,
      "withResults": true
}
Відповідь
{
      "req": "GETPRTLIST",
      "status": 0,
      "protocols": [
        {
               "ID": 4076367976,<br>"deviceID": 2963550840,
                               2963550840,
               "sectionID": 628069203,
               "size": 3995,
               "updateDT ": 1675876133,
               "closed": true,
               "dateBeg": 1675538867,
                               1675876132,
               "results": {
                    "totCheckCount": {"sale": 3, "refund": 1},
                    "prtNum": 33,
                    "prn1": {
                          "descTaxFee": {
                                "taxFeeTS": 1675415944,
                                "taxFee": [ {"type": 1, "taxOnFee": true, "tax": 2000, "fee": 0}, {"type": 2, "taxOnFee": true, "tax": 2000, "fee": 500}, 
                                              {"type": 3, "taxOnFee": true, "tax": 0, "fee": 0}, {"type": 4, "taxOnFee": false, "tax": 2000, "fee": 750}, 
                                              {"type": 5, "taxOnFee": false, "tax": 0, "fee": 0}, {"type": 6, "taxOnFee": false, "tax": 0, "fee": 0},
                                                 {"type": 0, "fee": 0}, {"type": -1}]
                          },
                          "prroOpTS": 1675626773,
                                           1675626782,<br>31,
                          "ZNum": 31,<br>"inCashBox": 5200.
                          "inCashBox":
                          "totals": {
                                "sale": {
                                      "count": 2,<br>"discount": 0.
                                      "discount": 0,
                                      "surplus": 0,
                                      "payments": [10400, 0, 0, 0, 0],<br>"amountByTaxGroup": [10400, 0, 0, 0, 0, 0,
                                     "amountByTaxGroup": [10400, 0, 0, 0, 0, 0, 0, 0],
                                                                  "amountByDep": [0, 0, 10400, 0, 0, 0, 0, 0, 0, 0, 0, 0, 0, 0, 0, 0]
                                },
                                "refund": {
                                      "count": 1,<br>"discount": 0,
                                      "discount":
                                      "surplus": 0,
                                      "payments": [5200, 0, 0, 0, 0],<br>"amountByTaxGroup": [5200, 0, 0, 0, 0, 0
                                      "amountByTaxGroup": [5200, 0, 0, 0, 0, 0, 0, 0],
                                                                  "amountByDep": [0, 0, 5200, 0, 0, 0, 0, 0, 0, 0, 0, 0, 0, 0, 0, 0]
                               }
                        }
                  }
            }
         }
 ]
}
```
# <span id="page-11-0"></span>*Отримання протоколу (журналу) зміни (GETPRT)*

<span id="page-11-1"></span>Отримання протоколу зміни.

# **Запит**

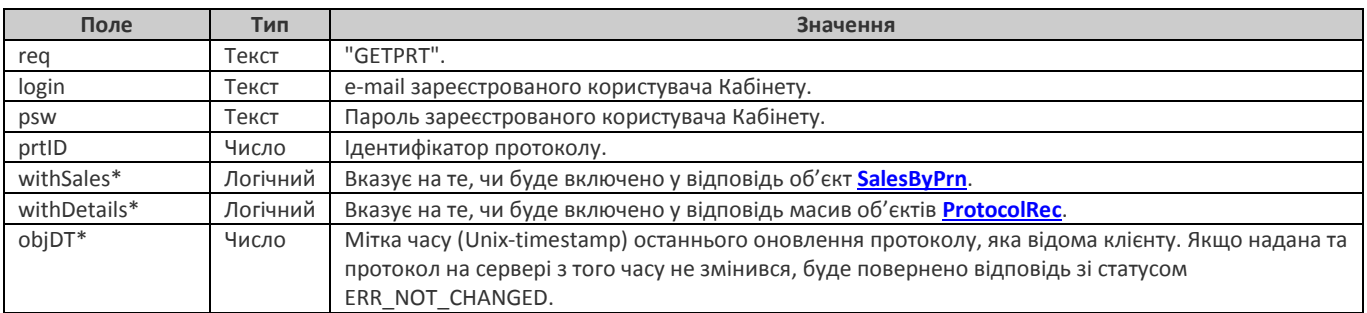

<span id="page-11-2"></span>\* опціональне поле

# **Відповідь**

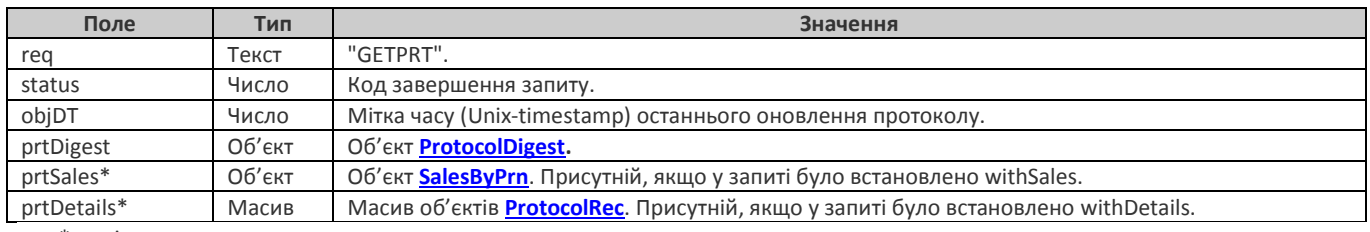

\* опціональне поле

## **Об'єкт** SalesByPrn

<span id="page-11-3"></span>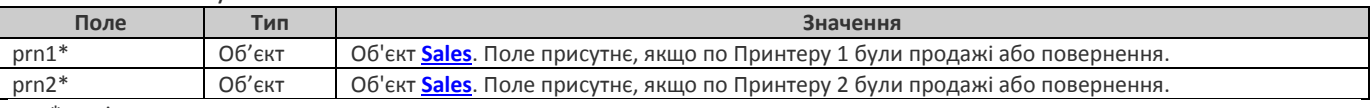

\* опціональне поле

#### **Об'єкт** Sales

<span id="page-11-5"></span>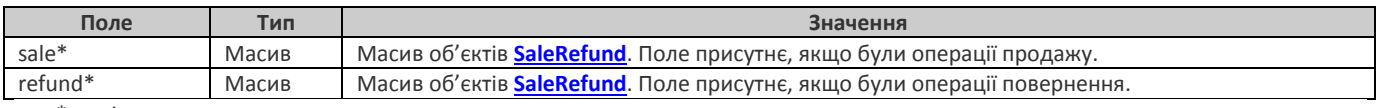

\* опціональне поле

### **Об'єкт** SaleRefund

<span id="page-11-6"></span>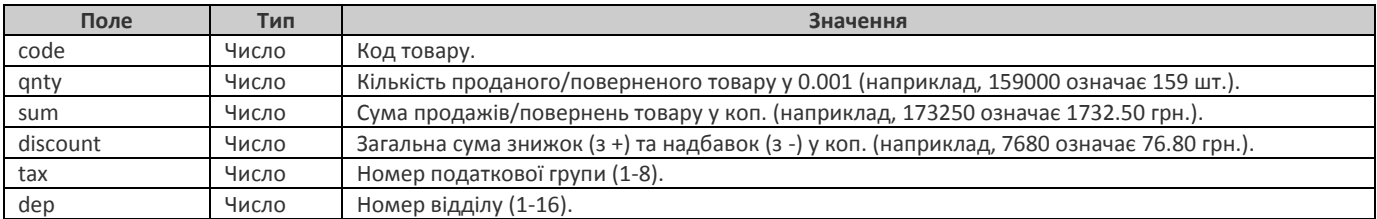

# **Об'єкт** ProtocolRec

<span id="page-11-4"></span>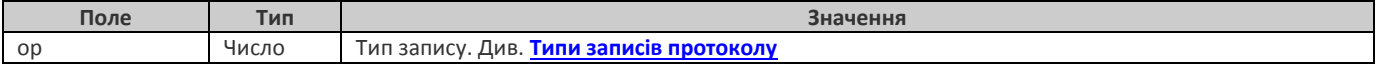

#### **Типи записів протоколу**

<span id="page-11-7"></span>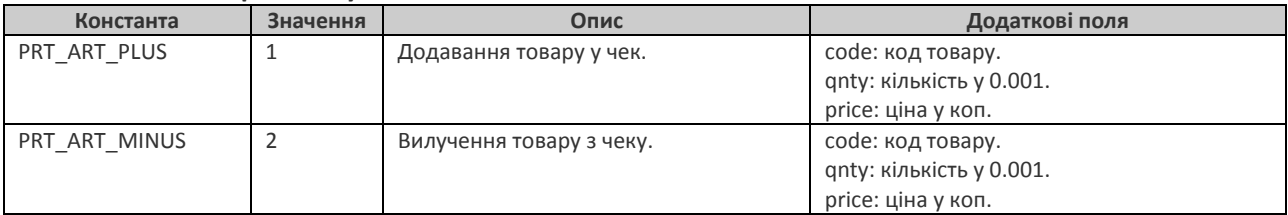

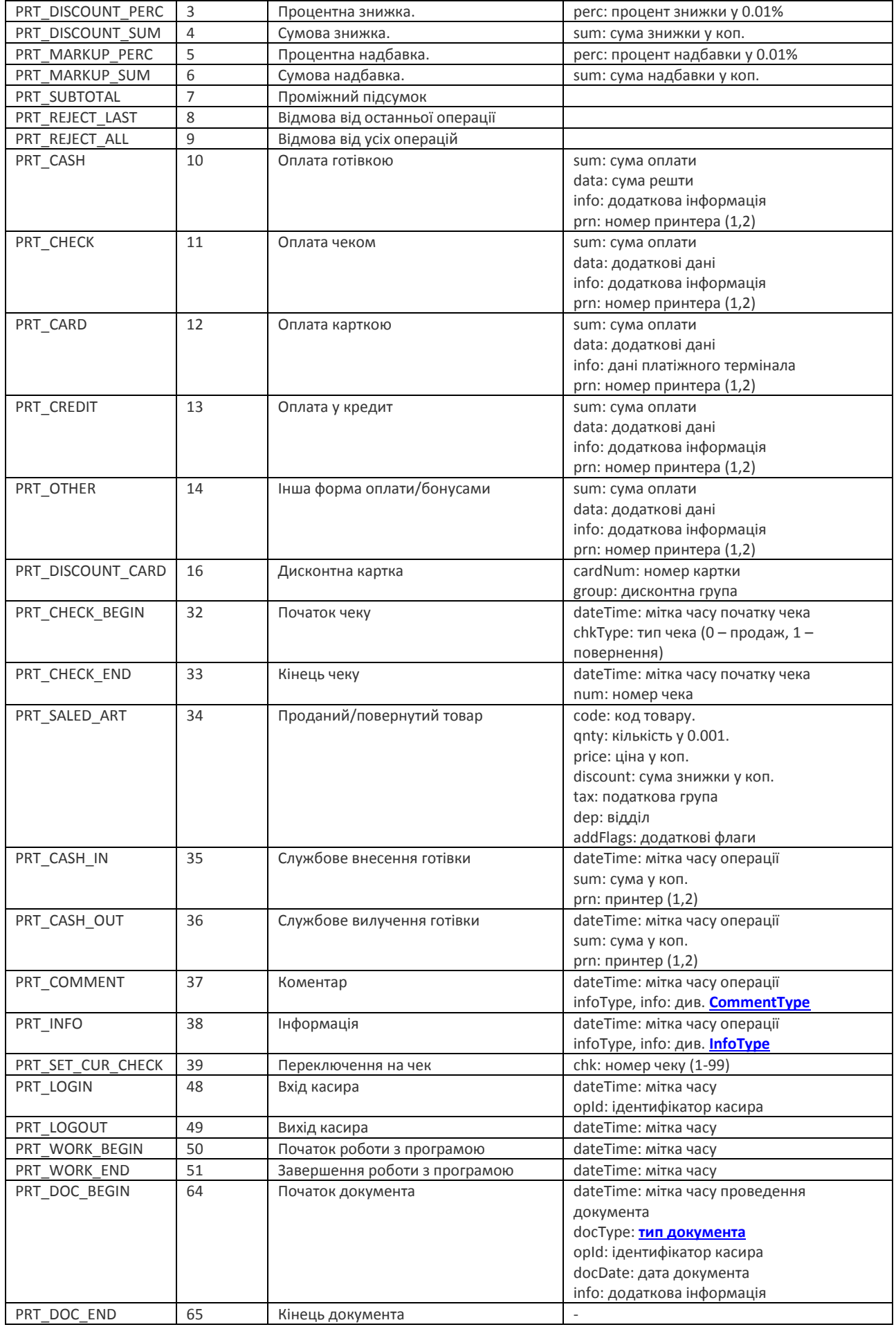

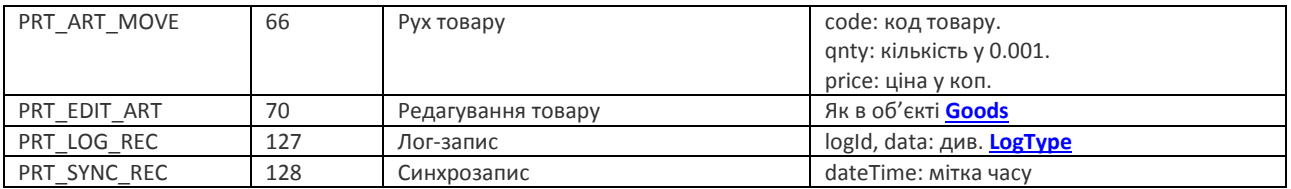

# **Типи документа**

<span id="page-13-2"></span>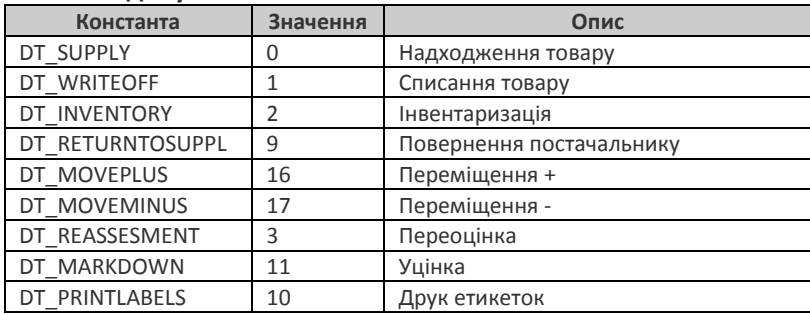

# **Типи коментарів CommentType**

<span id="page-13-0"></span>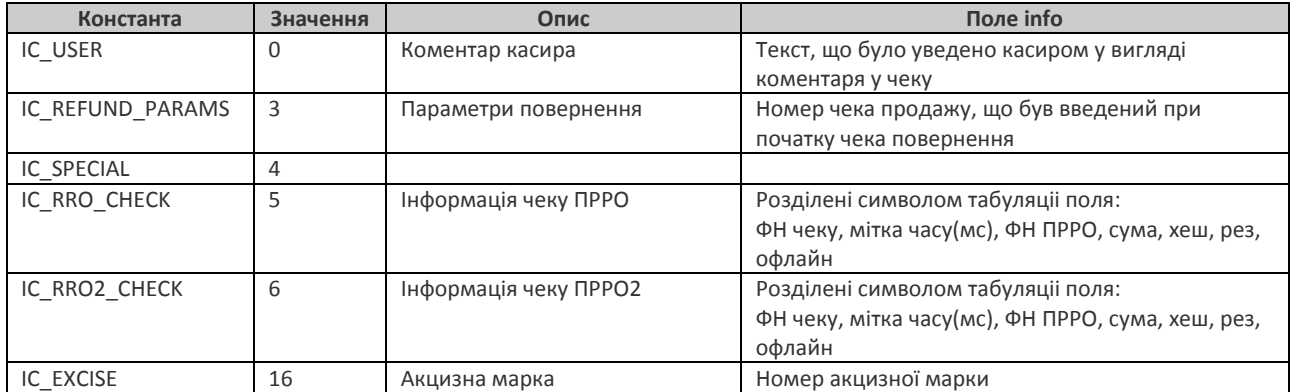

# **Типи інформації InfoType**

<span id="page-13-1"></span>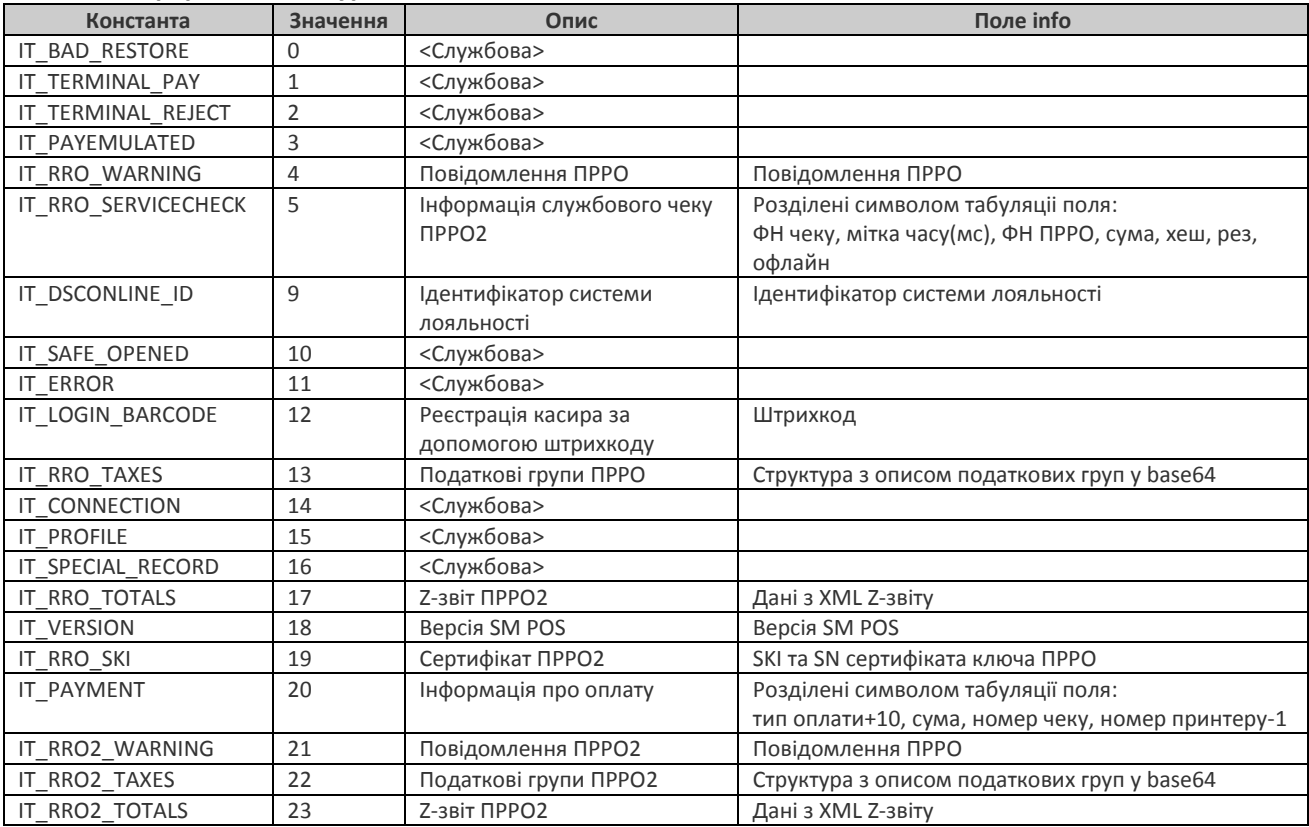

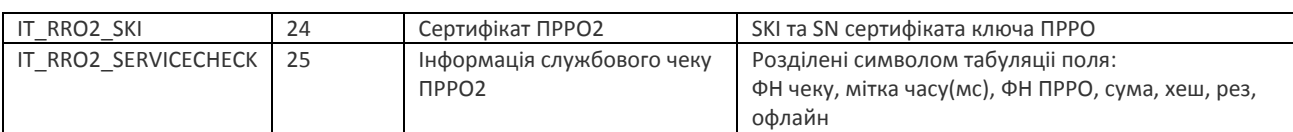

#### **Типи лог-записів LogType**

<span id="page-14-1"></span>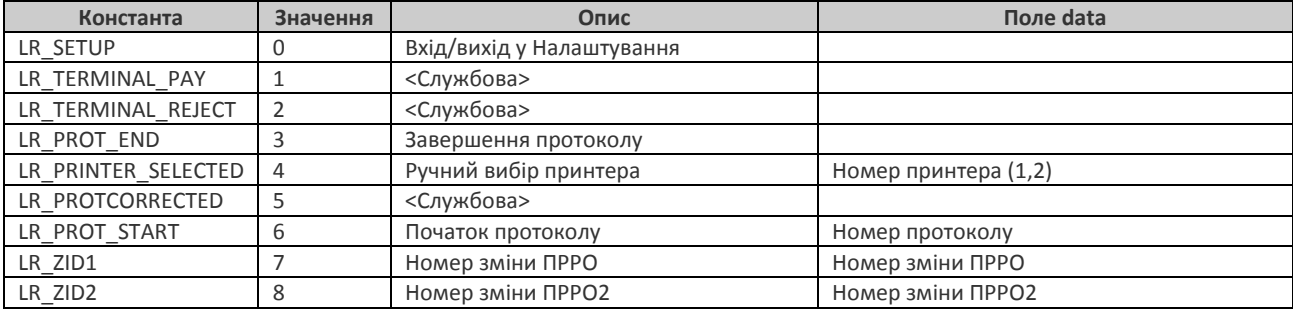

# <span id="page-14-0"></span>**Приклад**

```
Запит
{
```
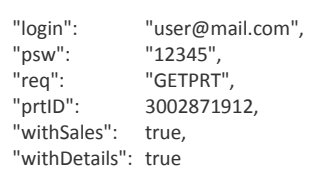

#### **Відповідь**

}

{

```
"req": "GETPRT",
"status": 0,<br>"objDT": "1
               "1676386803",
"prtDigest": {
   "ID": 3002871912,<br>"deviceID": 2963550840,
    "deviceID": 2963550840,<br>"sectionID": 628069203.
                     628069203,
   "size": 826,<br>"updateDT": 1676
                     1676386803,
   "closed": true,<br>"dateBeg": 1676
                     1676386133,
   "dateEnd": 1676386616,
    "results": {
         "totCheckCount": {"sale": 1},
         "prtNum": 41,
          "prn1": {
               "descTaxFee": {
                     "taxFeeTS": 1675415944,
                     "taxFee": [ {"type": 1, "taxOnFee": true, "tax": 2000, "fee": 0}, {"type": 2, "taxOnFee": true, "tax": 2000, "fee": 500},
                                  {"type": 3, "taxOnFee": true, "tax": 0, "fee": 0}, {"type": 4, "taxOnFee": false, "tax": 2000, "fee": 750},
                                  {"type": 5, "taxOnFee": false, "tax": 0, "fee": 0}, {"type": 6, "taxOnFee": false, "tax": 0, "fee": 0},
                                 {"type": 0, "fee": 0}, {"type": -1}]
               },
                "prroOpTS": 1676386566,
               "fiscOpTS": 1676386567,<br>"ZNum": 37.
               "ZNum": 37,<br>"inCashBox": 5200.
               "inCashBox":
               "totals": {
                     "sale": {
                           "count": 1,"discount": 0,<br>"surplus": 0,
                           "surplus": 0,
                           "payments": [5200, 0, 0, 0, 0],
                                                        [5200, 0, 0, 0, 0, 0, 0, 0],
                           "amountByDep": [0, 0, 5200, 0, 0, 0, 0, 0, 0, 0, 0, 0, 0, 0, 0, 0]
                     }
               }
         }
   }
```

```
},
    "prtSales": {
       "prn1": {
             "sale": [
                {"code": 29, "qnty": 1000, "sum": 5200, "discount": 0, "tax": 1, "dep": 3}
 ]
       }
    },
    "prtDetails": [
       {"op": 127, "logId": 6, "data": 41},
       {"op": 38, "dateTime": 1676393333, "InfoType": 18, "info": "1.12.21(201)" },
       {"op": 50, "dateTime": 1676393333},
       {"op": 48, "dateTime": 1676393333, "opId": 0},
       {"op": 39, "chk": 1},
       {"op": 32, "dateTime": 1676393333, "chkType": 0},
       {"op": 1, "code": 29, "qnty": 1000, "price": 5200},
       {"op": 39, "chk": 2},
       {"op": 39, "chk": 1},
       {"op": 51, "dateTime": 1676393428},
       {"op": 50, "dateTime": 1676393699},
       {"op": 48, "dateTime": 1676393699, "opId": 0},
       {"op": 38, "dateTime": 1676393701, "InfoType": 24, "info": 
          "a7037cdba891ebac46ba3f05cc4b4ba68ce86be9252ea1ab2cf5d626b274c11b\t507450138549618503925218067946440512951524427776\t1
          664571599000"},
       {"op": 38, "dateTime": 1676393701, "InfoType": 19, "info": 
          "a7037cdba891ebac46ba3f05cc4b4ba68ce86be9252ea1ab2cf5d626b274c11b\t507450138549618503925218067946440512951524427776\t1
          664571599000"},
       {"op": 127, "logId": 0, "data": 0},
       {"op": 127, "logId": 0, "data": 2},
       {"op": 127, "logId": 0, "data": 0},
       {"op": 127, "logId": 0, "data": 2},
       {"op": 10, "sum": 5200, "data": 0, "cashBox": 1},
       {"op": 127, "logId": 4, "data": 1},
       {"op": 38, "dateTime": 1676393766, "InfoType": 13,
          "info": "4000039670\tПН 1122334455\tiNHcYxHQBwAAEtAH9AETAAAAAATQB+4CBQAAAAAGAAAAABAAAAAAHwAAAAA"},
       {"op": 127, "logId": 7, "data": 37},
       {"op": 37, "dateTime": 1676393766, "InfoType": 5, "info": 
          "EKAoDDproAA\t1676386567000\t4000039670\t52.00\t0c840138f30a1ac33bf7a45f57ccf97e9b1769e35453ddebfc249ffca8b844b2\t1\t0"},
       {"op": 34, "code": 29, "qnty": 1000, "price": 5200, "discount": 0, "sum": 5200, "flags": 1, "tax": 1, "dep": 3},
       {"op": 38, "dateTime": 1676393767, "InfoType": 20, "info": "10\t5200\t1\t0"},
       {"op": 33, "dateTime": 1676393767, "num": 1},
       {"op": 127, "logId": 8, "data": 34},
       {"op": 38, "dateTime": 1676393816, "InfoType": 17, "info": "Z\t7Y6feWUHwUU\t1676386616179\t0"},
       {"op": 38, "dateTime": 1676393816, "InfoType": 17, "info": "S\t1\t0\t5200\t0\t0\t0\t0\t0\t0\t0\t0\t0\t0\t0"},
       {"op": 38, "dateTime": 1676393816, "InfoType": 17, "info": "T\t0\t2000\t0\t1\t5200\t867\t0\t0\t0\t0"},
       {"op": 127, "logId": 3, "data": 30},
       {"op": 51, "dateTime": 1676393816}
    ]
```
# <span id="page-16-0"></span>*Відправка довідника товарів (PUTGOODS)*

<span id="page-16-1"></span>Завантаження довідника товарів для секції на сервер Кабінету.

# **Запит**

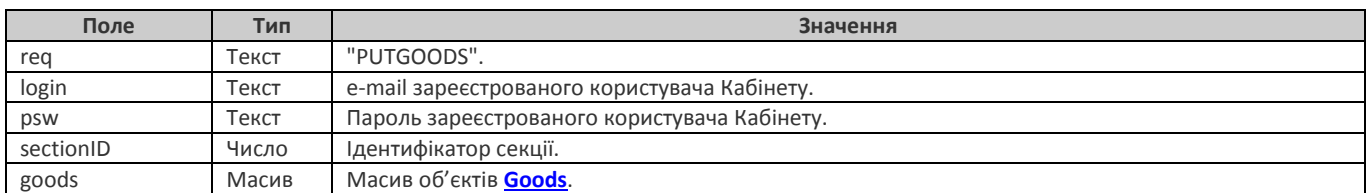

# <span id="page-16-2"></span>**Відповідь**

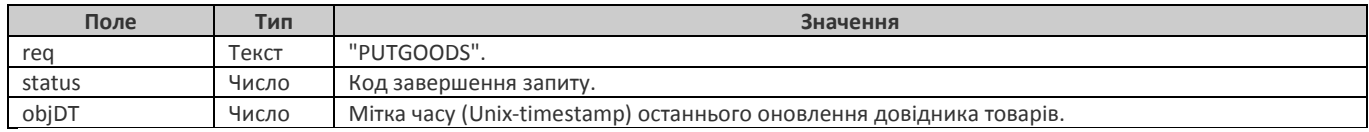

# **Об'єкт** Goods

<span id="page-16-3"></span>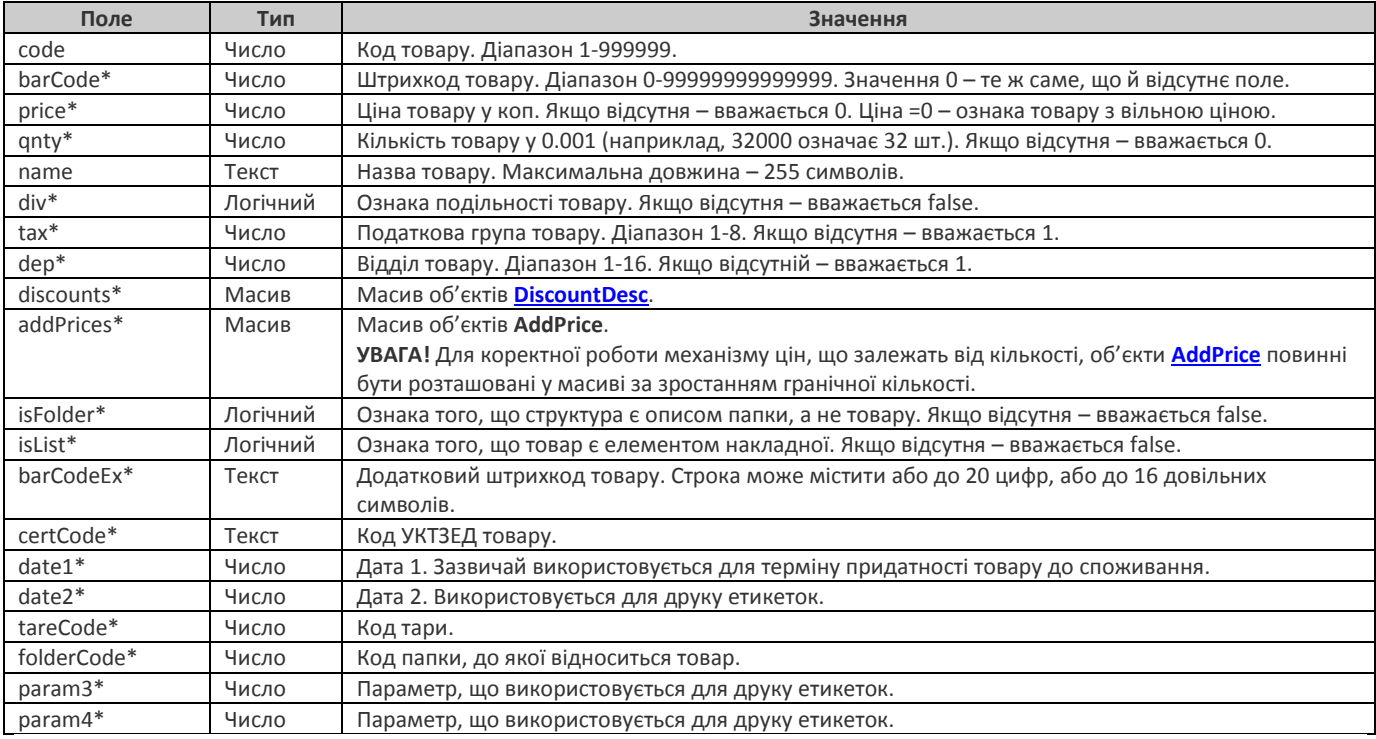

\* опціональне поле

# **Об'єкт** DiscountDesc

<span id="page-16-4"></span>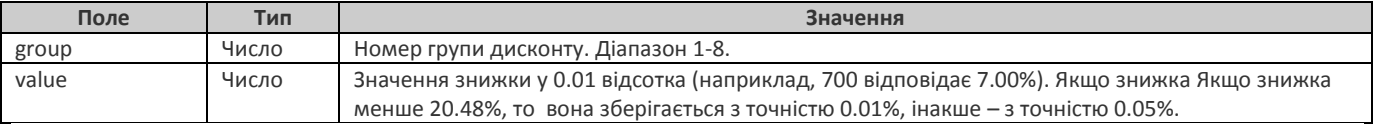

# **Об'єкт** AddPrice

<span id="page-16-5"></span>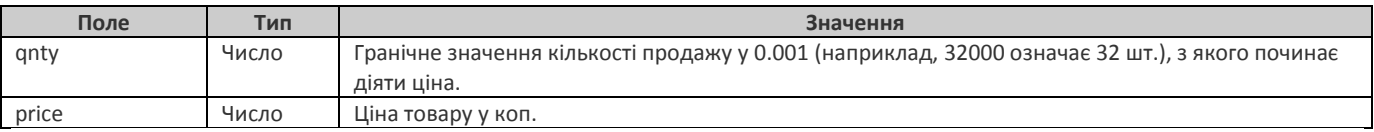

# <span id="page-17-0"></span>**Приклад**

```
Запит
{
    "login": "user@mail.com",<br>"psw": "12345",
     "psw": "12345",<br>"req": "PUTGOC
                   "PUTGOODS",<br>4070862908
    "sectionID":"goods": [
        {
              "code": 10,<br>"barCode": 0,
              "barCode": 0,<br>"price": 0.
              "price":
              "qnty": 0,<br>"name": "H
                              "Напої",
              "div": 1,"tax": 1,"dep": 1,
              "isFolder": true
        },
        {
              "code": 17,<br>"barCode": 0,
              "barCode": 0,
              "price": 0,<br>"qnty": 1000,
              "qnty":<br>"name":
                              "name": "Безалкогольні",
              "div": 1,"tax": 1,"dep": 1,
              "isFolder": true,
              "folderCode": 10
        },
        {
              "code": 29,
              "barCode": 4823063112840,
              "price":
              "qnty": 103000,<br>"name": "Сік Апе
                              "Сік Апельсин Сандора 0,95л",
              "div": 1,"\text{tax}": 1,
              "dep": 3,<br>"discounts": [{}'","<br>[{"group": 1, "value": 500}, {"group": 2, "value": 500}, {"group": 3, "value": 1000},
                              {"group": 4, "value": 1500}, {"group": 7, "value": 3500}],
              "addPrices": [{"qnty": 5000, "price": 3500}],
              "barCodeEx": "12345678901234567890",
              "certCode": "12431245",
                              1044050400.
              "folderCode": 17
        }
    ]
}
Відповідь
    "req": "PUTGOODS",
```
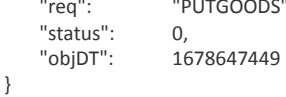

# <span id="page-18-0"></span>*Коригування товарів у довіднику (UPDGOODS)*

Коригування товарів у довіднику секції на сервері Кабінету.

<span id="page-18-1"></span>На відміну від запиту РUTGOODS, який виконує повну заміну довідника на сервері, за допомогою UPDGOODS можна змінювати лише необхідні поля обраних товарів.

#### **Запит**

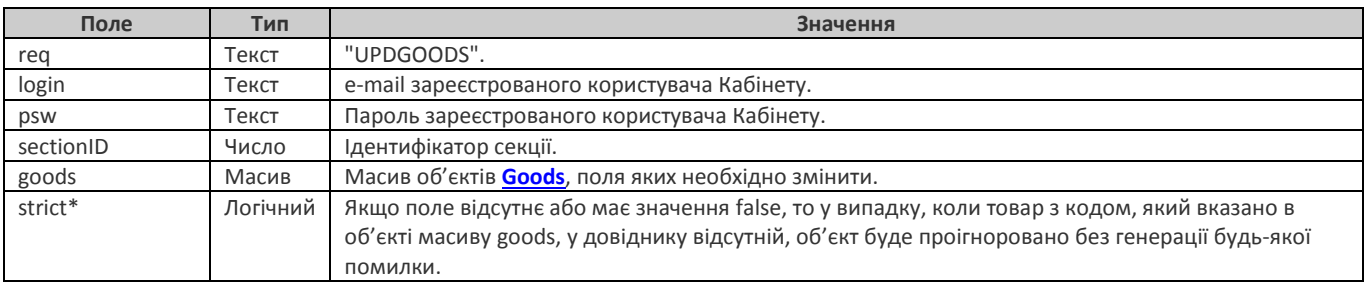

\* опціональне поле

Масив goods має містити лише ті об'єкти **[Goods](#page-16-3)**, параметри (поля) яких необхідно змінити. Єдиним обов'язковим полем об'єкту є code, що вказує на товар у довіднику на сервері, що підлягає зміні. Будь-які інші параметри (поля), що будуть вказані у об'єкті, замінять відповідні у довіднику на сервері.

### <span id="page-18-2"></span>**Відповідь**

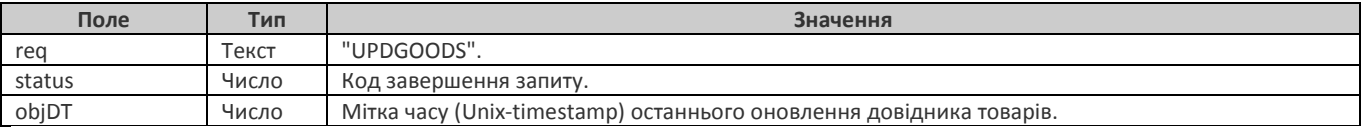

# <span id="page-18-3"></span>**Приклад**

У результаті виконання цього прикладу для товара з кодом 29 буде встановлена кількість 103.000, для товара з кодом 35 кількість 43.000 та ціна 57.00 грн. Інші параметри цих товарів, а також решта товарів у довіднику на сервері не зміняться.

**Запит**

```
{
    "login": "user@mail.com",
                  "12345",
    "req": "UPDGOODS",
                  "sectionID": 4070862908
    "goods": [
       {
             "code": 29,
             "qnty": 103000,
       },
       {
             "code": 35,<br>"price": 5700,
             "price":
             "qnty": 43000,
       }
    ]
}
Відповідь
{
    "req": "UPDGOODS",<br>"status": 0.
    "status": 0,
    "objDT": 1678653672
}
```
# <span id="page-19-0"></span>*Додавання товарів у довідник (ADDGOODS)*

Додавання товарів у довідник секції на сервері Кабінету.

<span id="page-19-1"></span>На відміну від запиту [PUTGOODS](#page-15-0), який виконує повну заміну довідника на сервері, за допомогою ADDGOODS можна додати товари в існуючий довідник .

# **Запит**

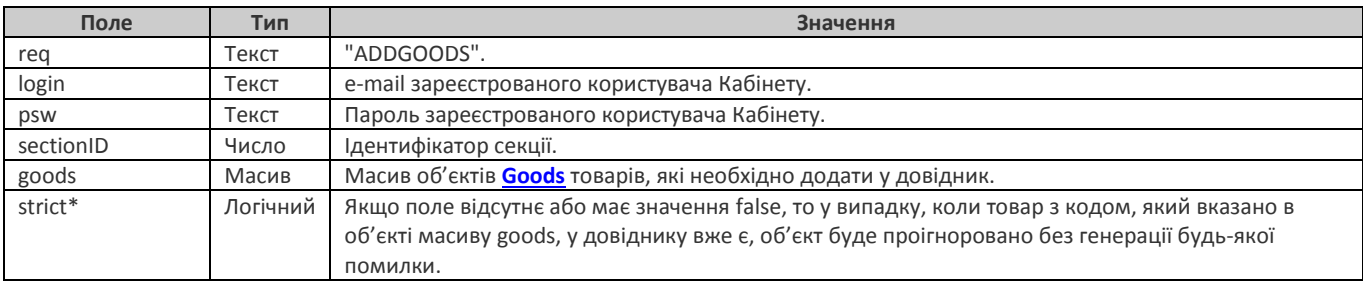

\* опціональне поле

<span id="page-19-2"></span>Масив goods має містити лише ті об'єкти **[Goods](#page-16-3)**, які необхідно додати у довідник. Вимоги до полів **[Goods](#page-16-3)** такі ж самі, як й у запиті [PUTGOODS.](#page-15-0)

# **Відповідь**

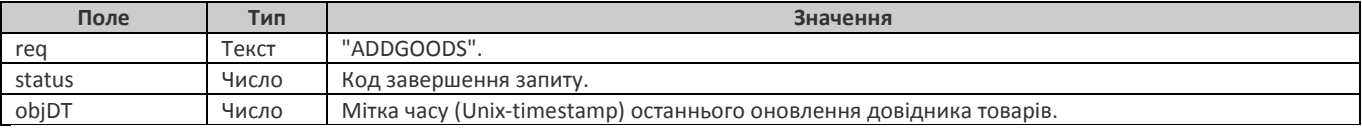

# <span id="page-19-3"></span>**Приклад**

У результаті виконання цього прикладу до існуючого довідника будуть додано товар з кодом 29.

**Запит**

```
{
    "login": "user@mail.com",
    "psw": "12345",<br>"req": "ADDGO
    "req": "ADDGOODS",
                 "sectionID": 4070862908
    "goods": [
       {
            "code": 29,<br>"barCode": 482
                           4823063112840,
             "price": 4600,<br>"gnty": 23100
                           231000,
             "name": "Сік Апельсин Сандора 0,95л",
             "div": 1,"tax": 1,
            "dep": 3
       }
    ]
}
Відповідь
{
```
"req": "ADDGOODS", "status": 0, "objDT": 1678653672

# <span id="page-20-0"></span>*Видалення товарів з довідника (DELGOODS)*

<span id="page-20-1"></span>Видалення обраних товарів з довідника секції на сервері Кабінету.

# **Запит**

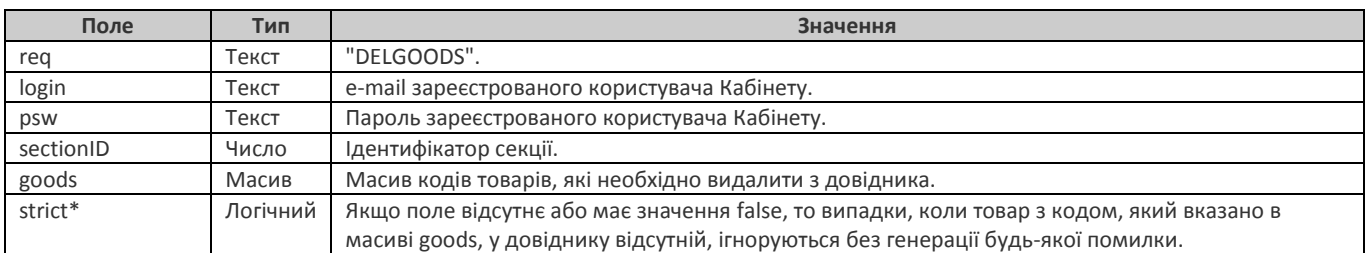

<span id="page-20-2"></span>\* опціональне поле

# **Відповідь**

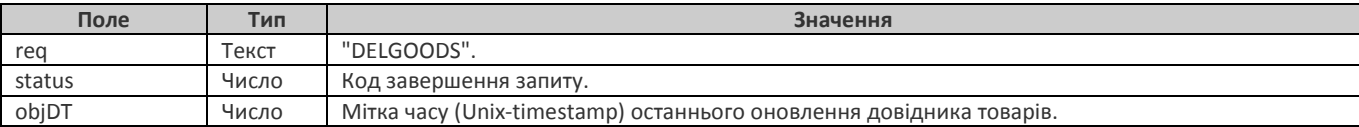

# <span id="page-20-3"></span>**Приклад**

У результаті виконання цього прикладу з довідника будуть видалені товари з кодами 29, 30, 38.

#### **Запит** {

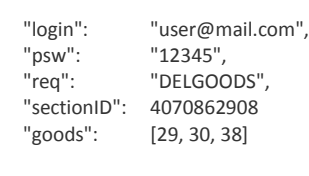

#### **Відповідь**

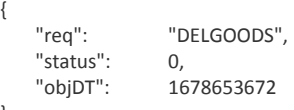

}

# <span id="page-21-0"></span>*Отримання довідника товарів (GETGOODS)*

<span id="page-21-1"></span>Отримання поточного довідника товарів секції з сервера Кабінету.

# **Запит**

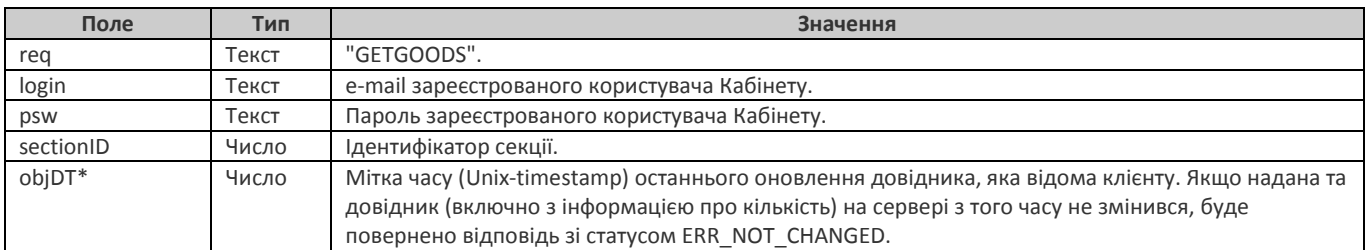

<span id="page-21-2"></span>\* опціональне поле

# **Відповідь**

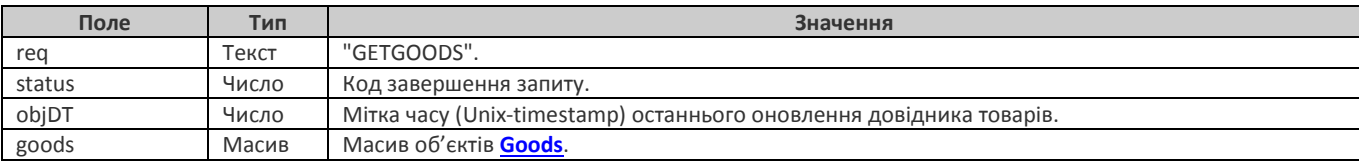

# <span id="page-21-3"></span>**Приклад**

```
Запит
{
```
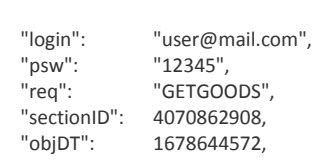

}

#### **Відповідь** {

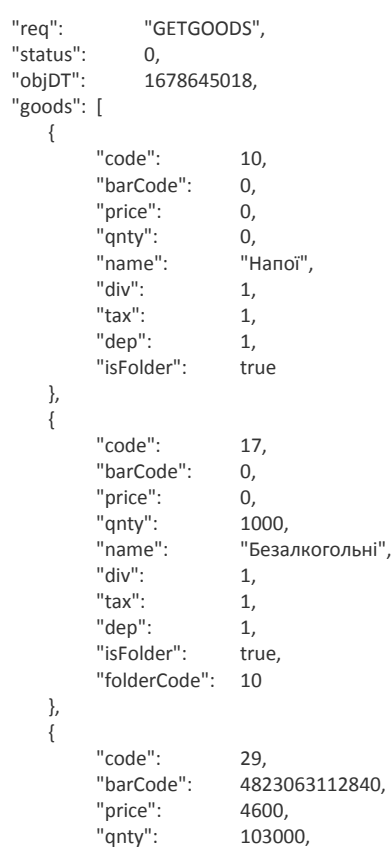

```
"name": "Сік Апельсин Сандора 0,95л",
         "div": 1,<br>"tax": 1,"tax": 1,
         "dep": 3,<br>"discounts": [{"
          "discounts": [{"group": 1, "value": 500}, {"group": 2, "value": 500}, {"group": 3, "value": 1000},
                          {"group": 4, "value": 1500}, {"group": 7, "value": 3500}],
          "addPrices": [{"qnty": 5000, "price": 3500}],
          "barCodeEx": "12345678901234567890",
          "certCode": "12431245",
         "date1": 1044050400,
         "folderCode": 17
   }
]
```
# <span id="page-23-0"></span>*Отримання кількості товарів (GETGOODSQNTY)*

<span id="page-23-1"></span>Отримання кількості товарів з поточного довідника.

# **Запит**

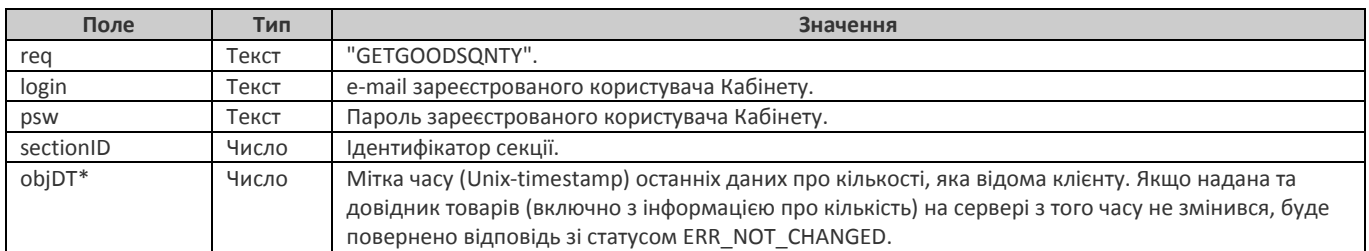

<span id="page-23-2"></span>\* опціональне поле

# **Відповідь**

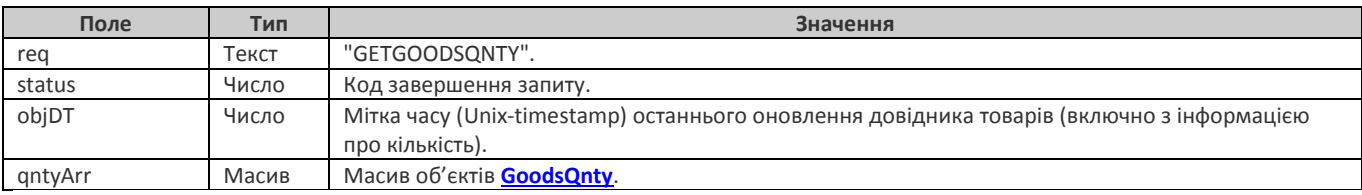

# **Об'єкт** GoodsQnty

<span id="page-23-4"></span>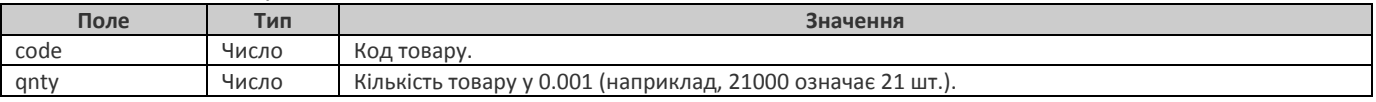

# <span id="page-23-3"></span>**Приклад**

**Запит**

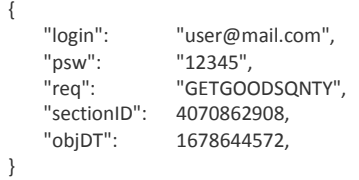

# **Відповідь**

{

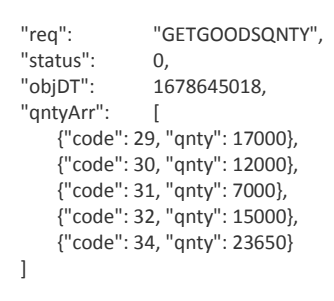

# <span id="page-24-0"></span>*Відправка зображень товарів (PUTGOODSIMG)*

<span id="page-24-1"></span>Завантаження зображень товарів для секції на сервер Кабінету.

# **Запит**

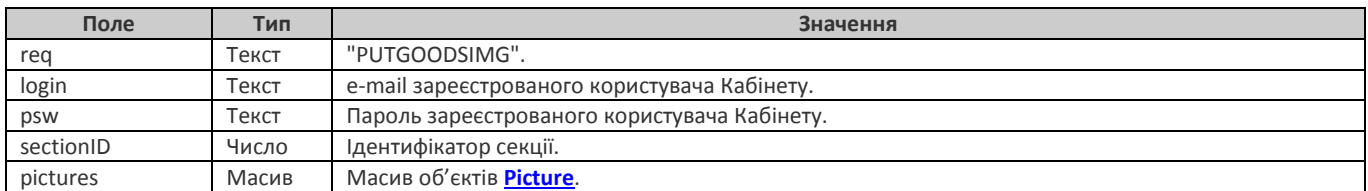

# <span id="page-24-2"></span>**Відповідь**

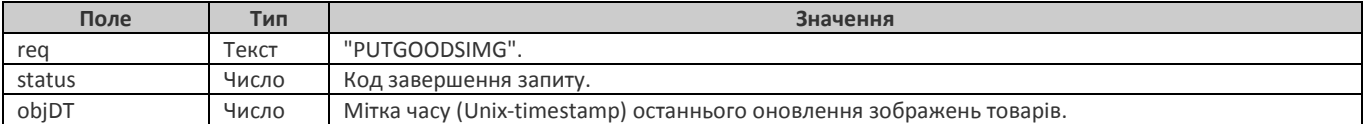

#### **Об'єкт** Picture

<span id="page-24-4"></span>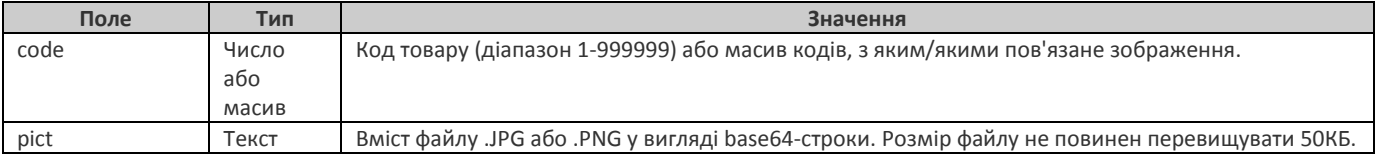

# <span id="page-24-3"></span>**Приклад**

```
Запит
{
   "login": "user@mail.com",<br>"psw": "12345",
   "psw": "12345",
   "req": "PUTGOODSIMG",
                4070862908
   "pictures": [
       {
            "code": 29,
            "pict": "iVBORw0KGgoAAAANSUhEUgAA … UQAAAABJRU5ErkJggg=="
       },
       {
           "code": [30, 521],
           "pict": "iVBORw0KGgoAAAANSUhEUgAAAIAAAAC … DuS9T64ZWTd0AAAAASUVORK5CYII="
       }
   ]
}
```
#### **Відповідь**

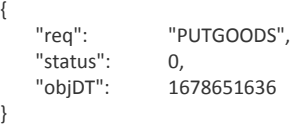

# <span id="page-25-0"></span>*Отримання зображень товарів (GETGOODSIMG)*

<span id="page-25-1"></span>Отримання поточних зображень товарів секції з сервера Кабінету.

# **Запит**

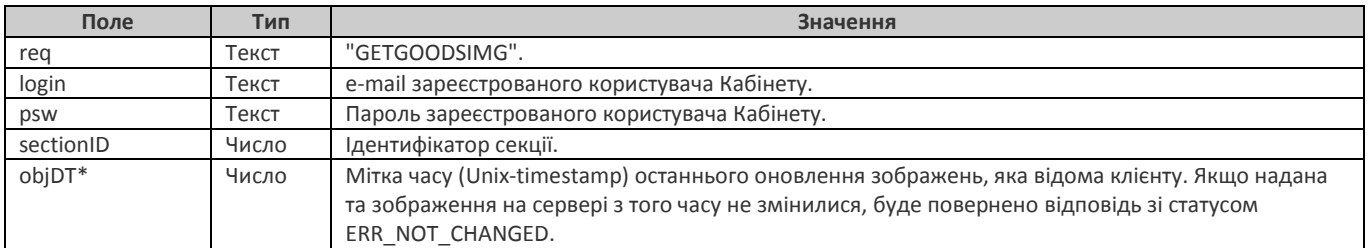

<span id="page-25-2"></span>\* опціональне поле

## **Відповідь**

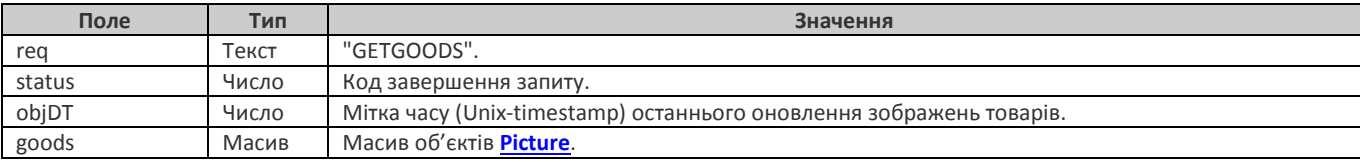

#### <span id="page-25-3"></span>**Приклад**

```
Запит
{
     "login": "user@mail.com",<br>"psw": "12345",
     "psw": "12345",<br>"req": "PUTGOC
                        "PUTGOODSIMG",<br>4070862908
     "sectionID":}
```
#### **Відповідь**

```
{
    "req": "PUTGOODS",<br>"status": 0,
    "status": 0,
    "objDT": 1678651636,
    "pictures": [
        {
             "code": 29,
             "pict": "iVBORw0KGgoAAAANSUhEUgAA … UQAAAABJRU5ErkJggg=="
        },
        {
             "code": [30, 521],
             "pict": "iVBORw0KGgoAAAANSUhEUgAAAIAAAAC … DuS9T64ZWTd0AAAAASUVORK5CYII="
        }
    \begin{array}{c} \end{array}}
```
# <span id="page-26-0"></span>*Отримання поточних продажів (GETSALES)*

Отримання поточних продажів товарів секції з сервера Кабінету.

<span id="page-26-1"></span>Поточні продажі рахуються як сума продажів (продажі мінус повернення) по усіх поточних та відкритих протоколах пристроїв, що пов'язані з вказаною секцією.

# **Запит**

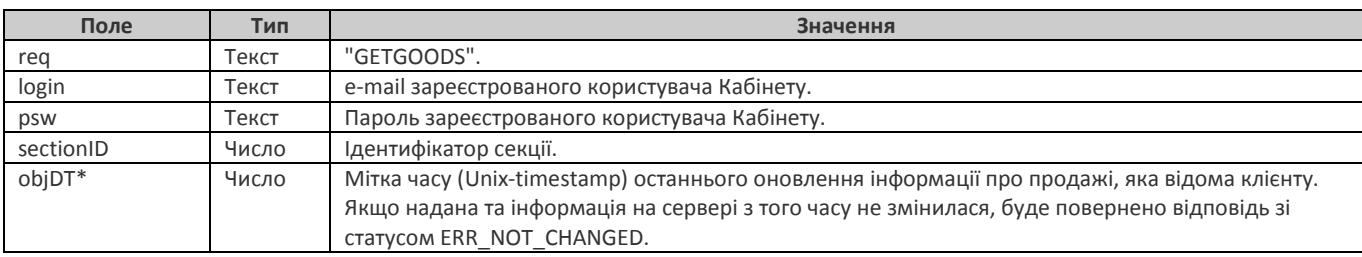

<span id="page-26-2"></span>\* опціональне поле

# **Відповідь**

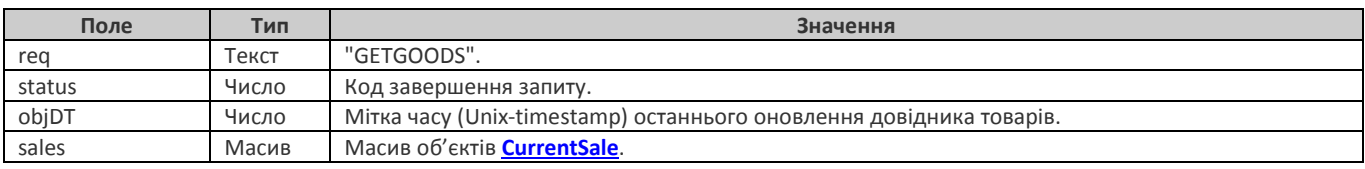

# **Об'єкт** CurrentSale

<span id="page-26-4"></span>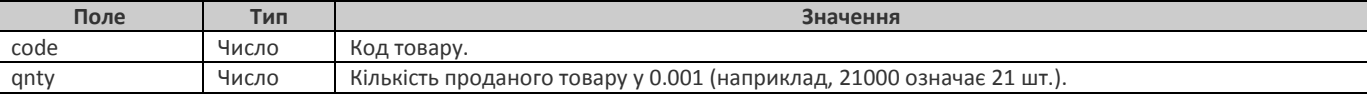

# <span id="page-26-3"></span>**Приклад**

#### **Запит**

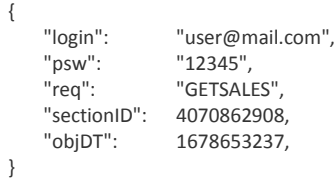

#### **Відповідь**

{

```
"req": "GETSALES",
"status": 0,<br>"objDT": 16
               1678653545,
"sales": [
    {"code": 29, "qnty": 1000},
    {"code": 68, "qnty": 0},
    {"code": 35, "qnty": 2000},
    {"code": 2507, "qnty": 0}
]
```
# <span id="page-27-0"></span>*Отримання продажів за період (GETPERSALES)*

<span id="page-27-1"></span>Отримання інформації про продажі та повернення у розрізі принтерів та кодів товарів обраного пристрою за вказаний період.

# **Запит**

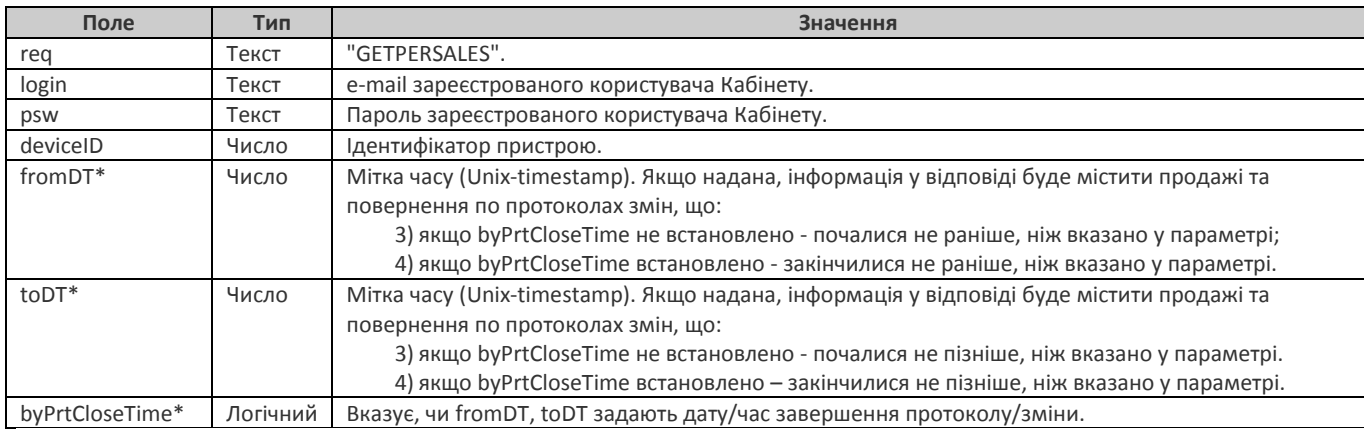

<span id="page-27-2"></span>\* опціональне поле

# **Відповідь**

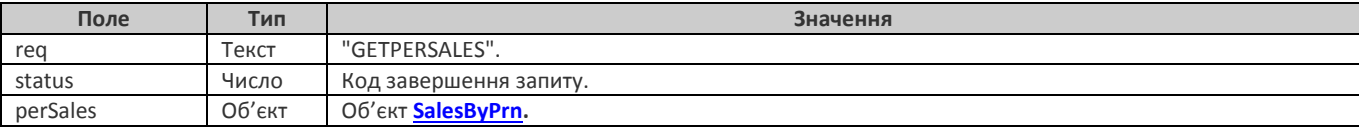

# <span id="page-27-3"></span>**Приклад**

#### **Запит**

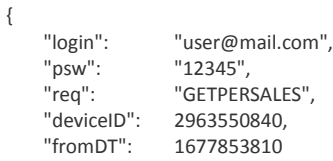

# }

# **Відповідь**

```
{
    "req": "GETPERSALES",
    "status": 0,<br>"objDT": 16
                   1678693273,
    "perSales": {
        "prn1": {
              "sale": [
                   {"code": 29, "qnty": 230398, "sum": 975852, "discount": 9988, "tax": 1, "dep": 3},
                   {"code": 68, "qnty": 9000, "sum": 48147, "discount": 1353, "tax": 7, "dep": 7}
               ],
              "refund": [
                   {"code": 29, "qnty": 1000, "sum": 5200, "discount": 0, "tax": 1, "dep": 3},
                   {"code": 32, "qnty": 2000, "sum": 10400, "discount": 0, "tax": 2, "dep": 2}
              ]
        }
    }
}
```
# <span id="page-28-0"></span>*Отримання стану протоколу (GETPRTSTATE)*

<span id="page-28-1"></span>Отримання інформації про стан протоколу (відкритий/закритий).

# **Запит**

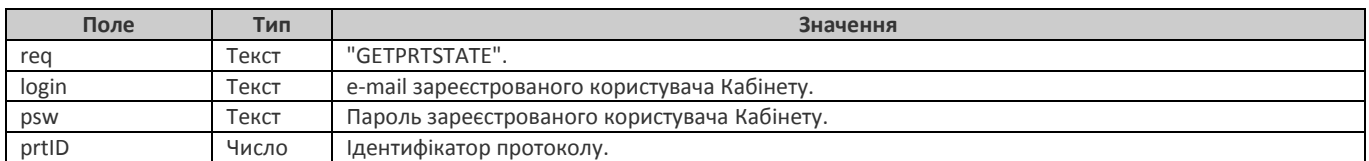

# <span id="page-28-2"></span>**Відповідь**

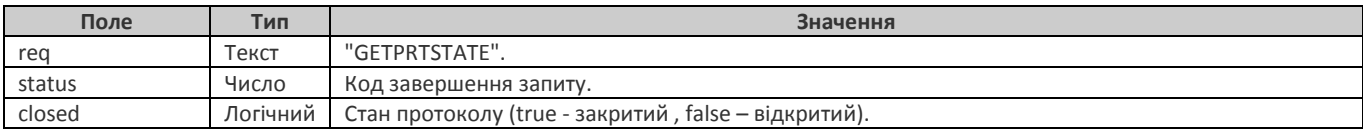

# <span id="page-28-3"></span>**Приклад**

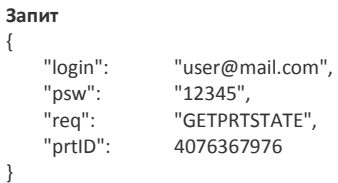

#### **Відповідь**

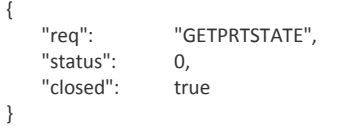

# <span id="page-29-0"></span>*Встановлення стану протоколу (SETPRTSTATE)*

Встановлення стану протоколу (відкритий/закритий).

Якщо стан протоколу змінюється з відкритого на закритий, продажі/повернення в ньому припиняють впливати на інформацію про поточні продажі, які використовуються для обчислення реальних залишків товарів у секції. І навпаки – при зміні стану з закритого на відкритий, продажі/повернення в ньому враховуються в інформації про поточні продажі.

#### <span id="page-29-1"></span>**Запит**

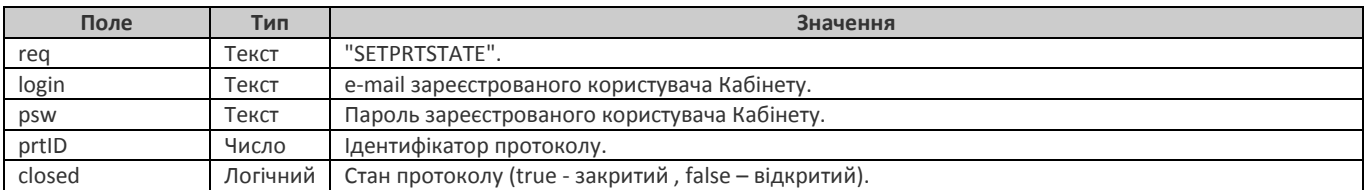

### <span id="page-29-2"></span>**Відповідь**

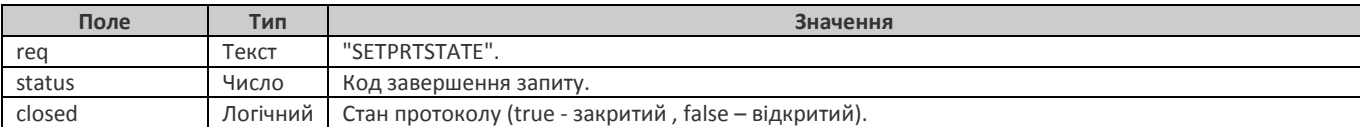

### <span id="page-29-3"></span>**Приклад**

**Запит** {

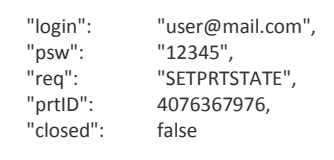

# **Відповідь**

}

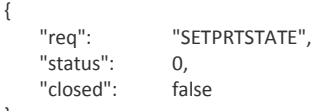

# <span id="page-30-0"></span>**Додатки**

# <span id="page-30-1"></span>*Коди статусу завершення запиту*

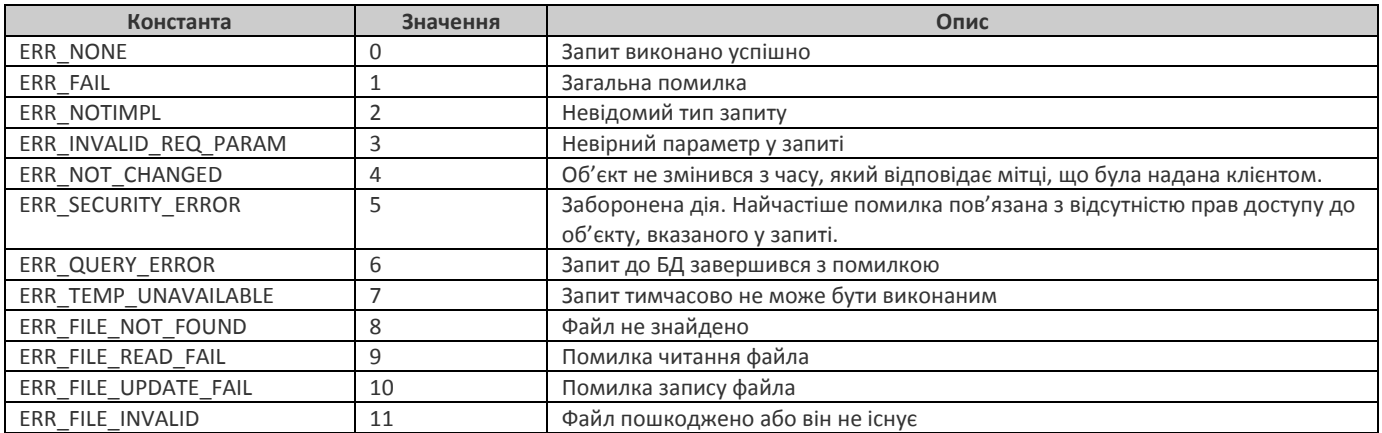

Для кодів, відмінних від ERR\_NONE, ERR\_NOT\_CHANGED, поле message відповіді містить додаткову інформацію про помилку.

# <span id="page-31-0"></span>**Історія змін**

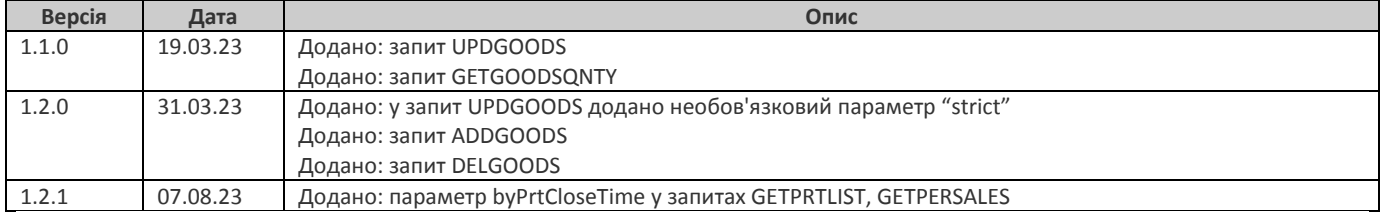

# <span id="page-32-0"></span>**Інформація**

Кабінет користувача SM POS[: www.smpos.app](http://www.smpos.app/) Facebook[: www.facebook.com/smpossw](http://www.facebook.com/smpossw) SM POS у Google Play[: https://play.google.com/store/apps/details?id=com.TFPK.SMPos](https://play.google.com/store/apps/details?id=com.TFPK.SMPos)

Підтримка з питань API[: support@smpos.app](mailto:support@smpos.app)